## **Open Grader**

Many instructors use **built-in rubrics** to grade forums or assignments**.** To see the rubric used for a forum or assignment (before or after submitting it), use **Open Grader** on your Course Dashboard.

## **Also, many instructors leave special comments to you in Open Grader. And you can leave comments to the instructor.**

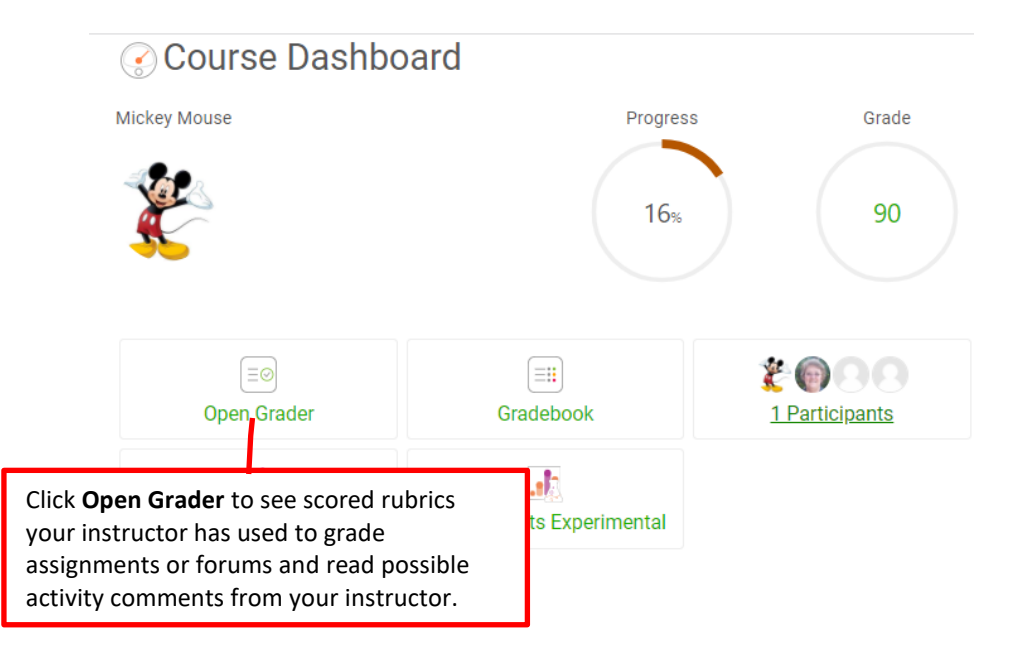

## Example of your **Open Grader** screen

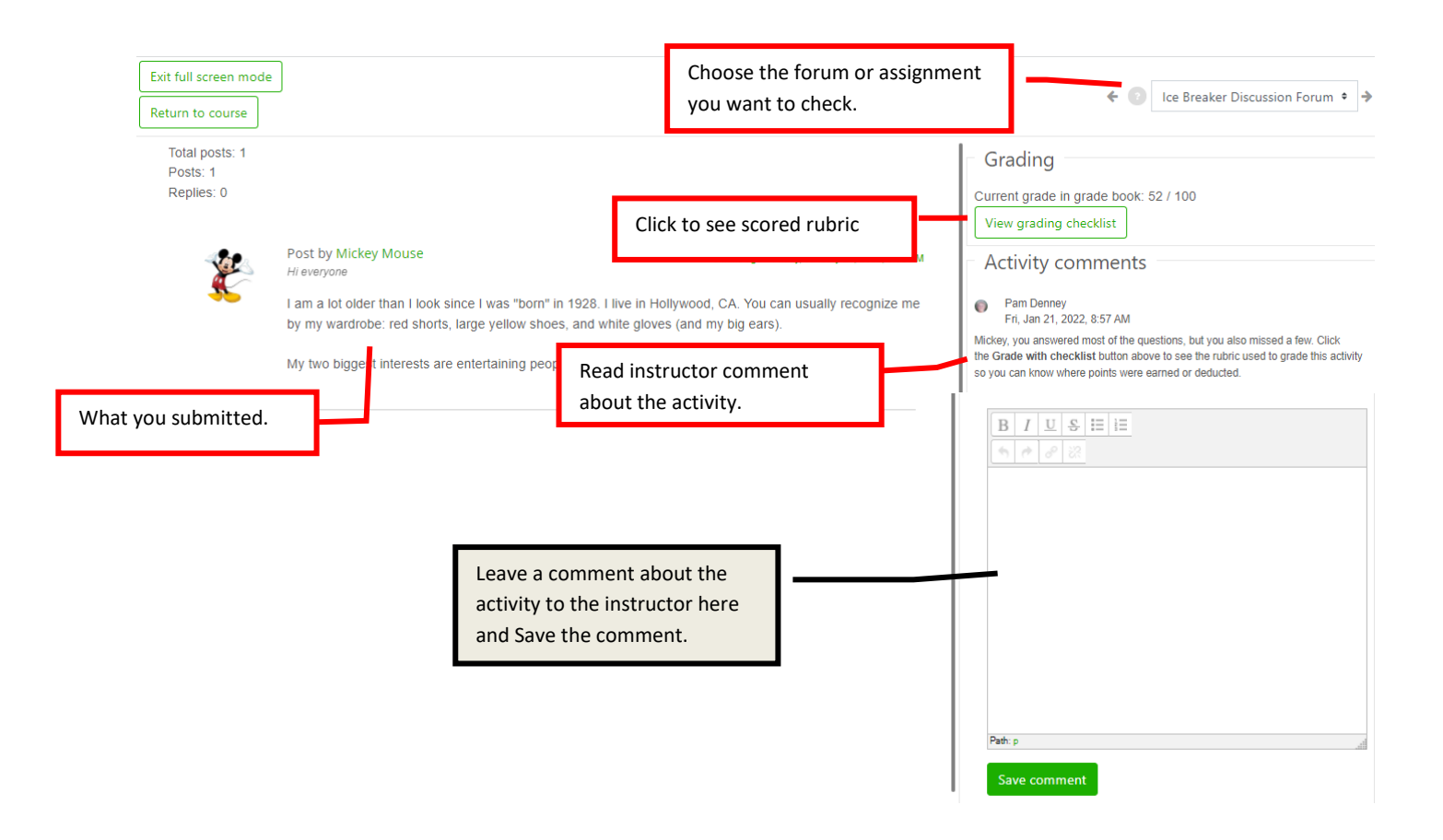